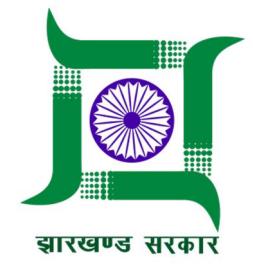

# **Standard Operating Procedure (SoP)**

Service: Jharkhand Fire Services Sub Service: Renewal of Fire NOC

https://www.advantage.jharkhand.gov.in/SingleWindow/registrations/departmentService/Mg==/

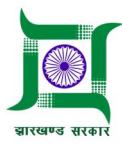

# **Contents**

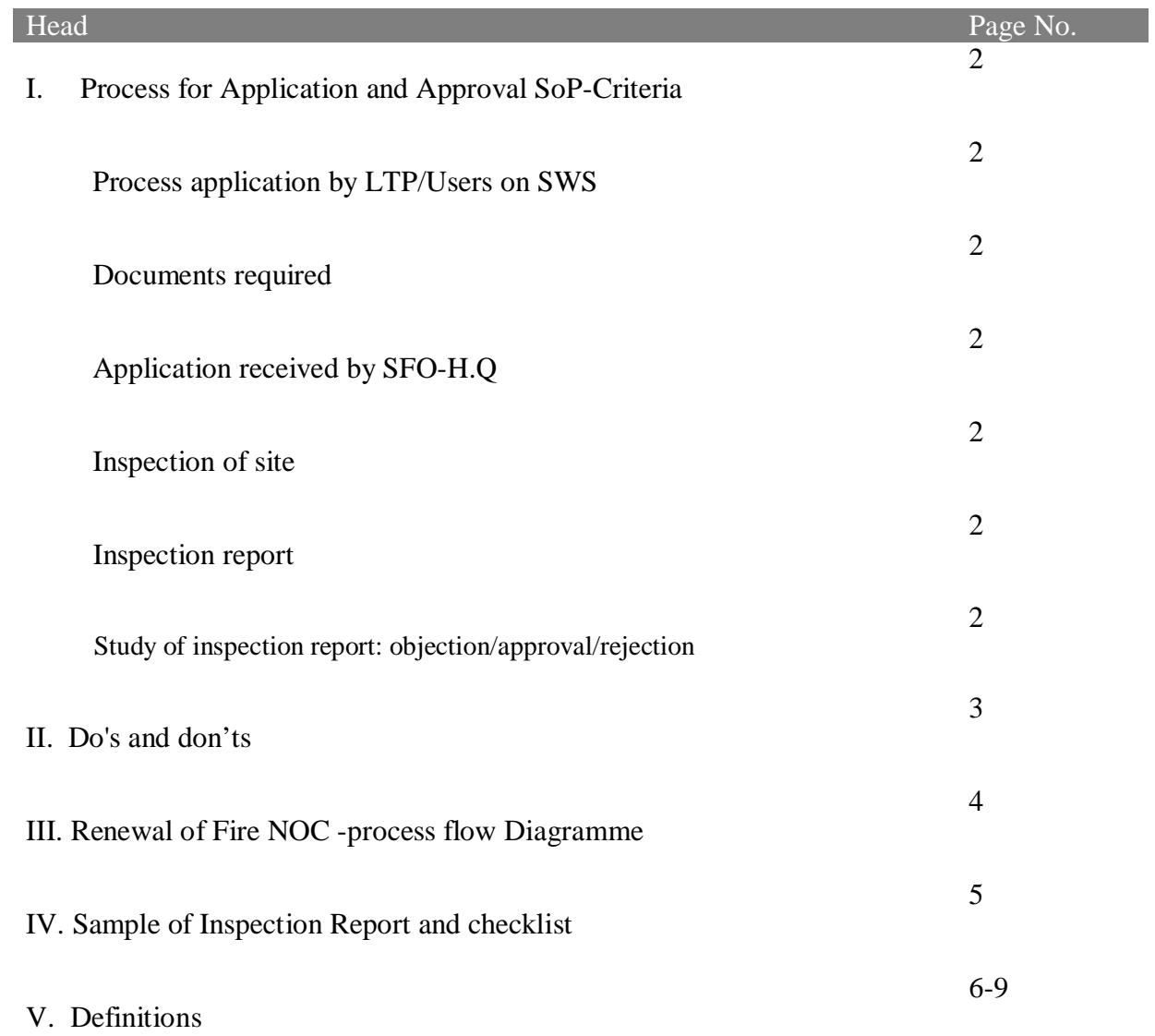

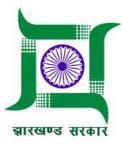

# **I. Process for Application and Approval:**

#### **Standard Operating Procedure –AS-IS Name of Service: Jharkhand Fire Services**

**Sub services: Renewal of Fire NOC Total Time Line for Approval: 30 days** 

Previous Approval: Building Plan Approval

Basis for approval: Maintenance and working condition of firefighting equipment's & other points

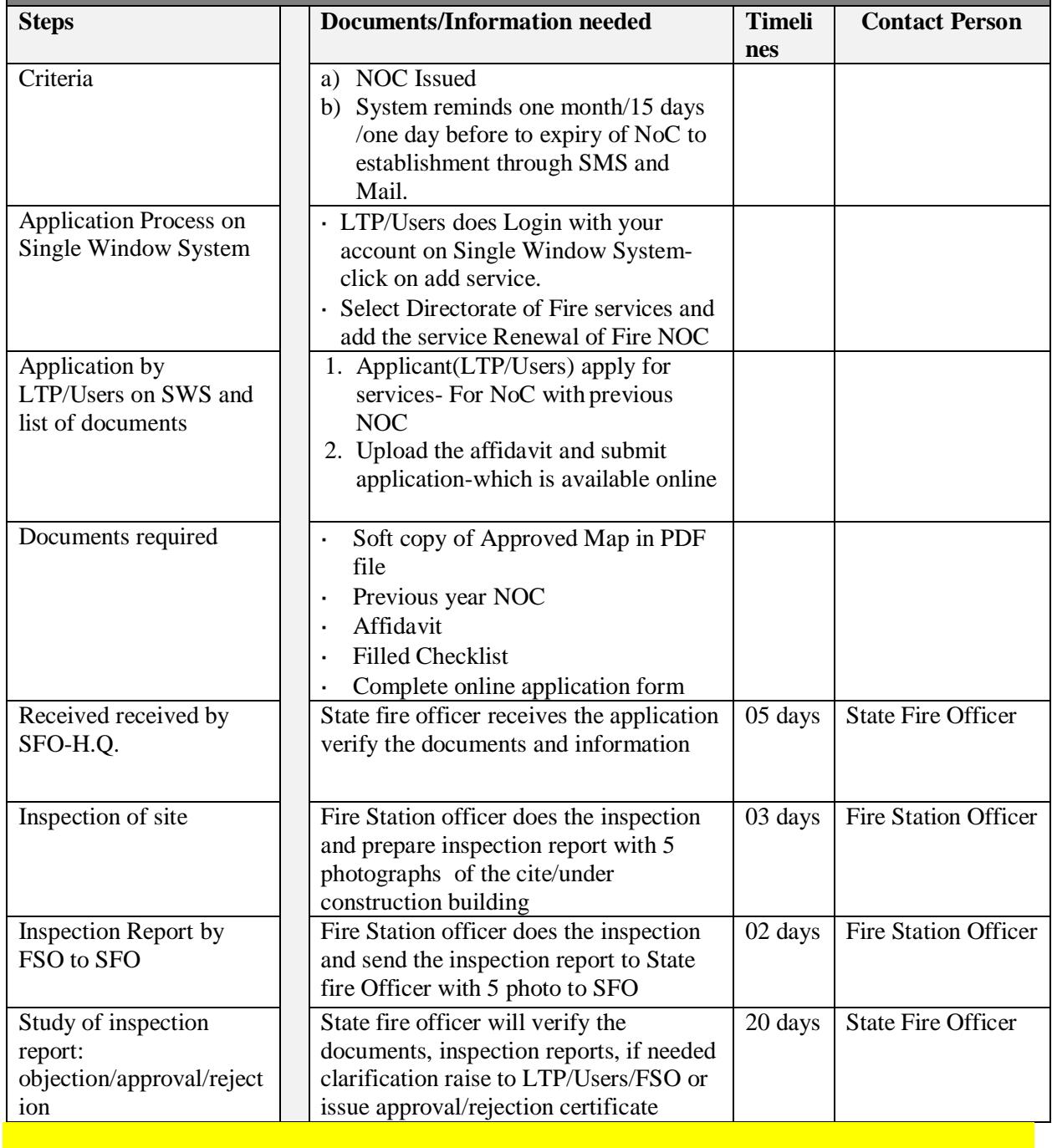

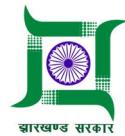

## **II. Do's and don'ts during application for "Fire Advisory Services":**

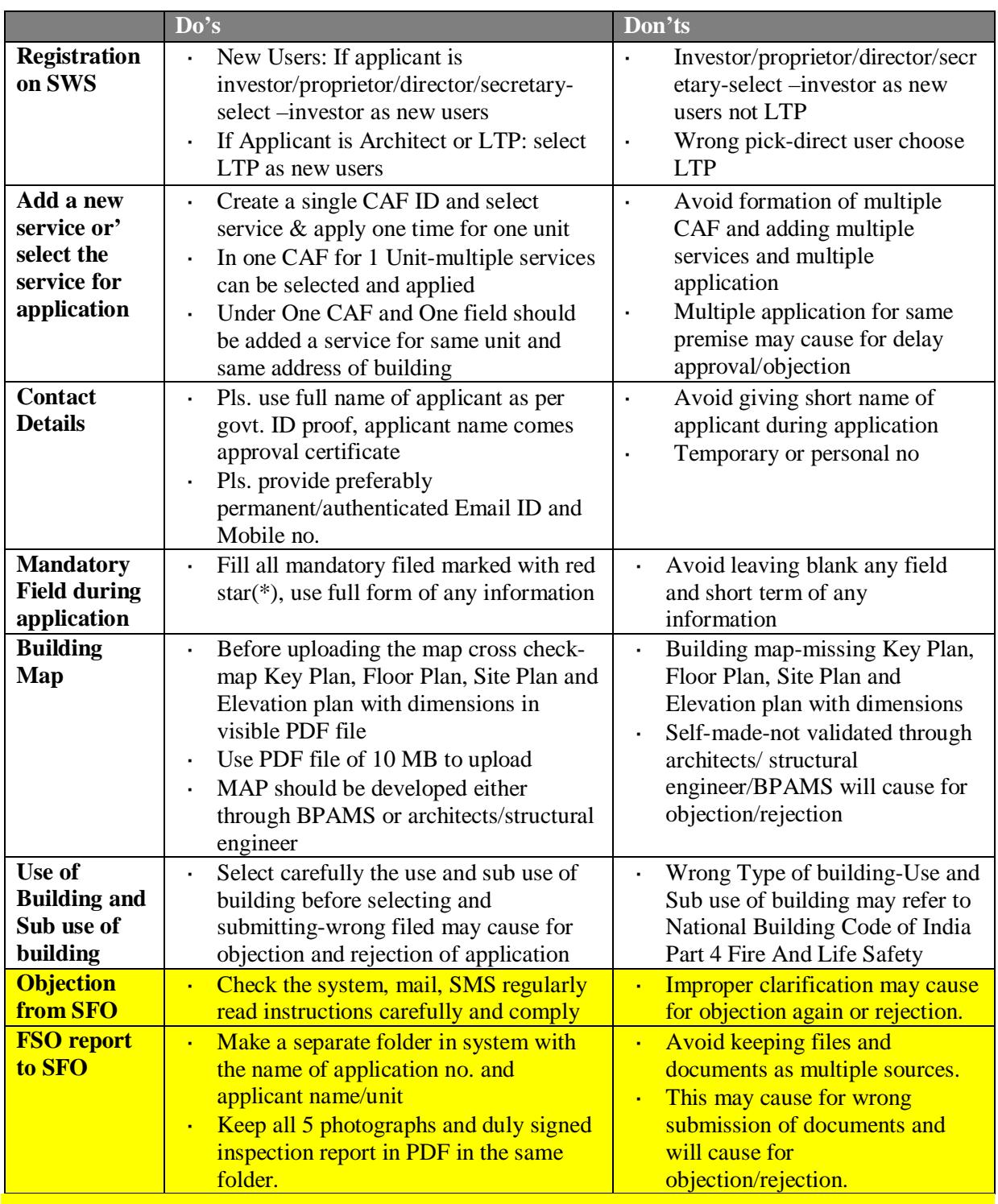

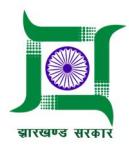

### **III. Fire NOC for completion (Pre Occupancy) Process flow**

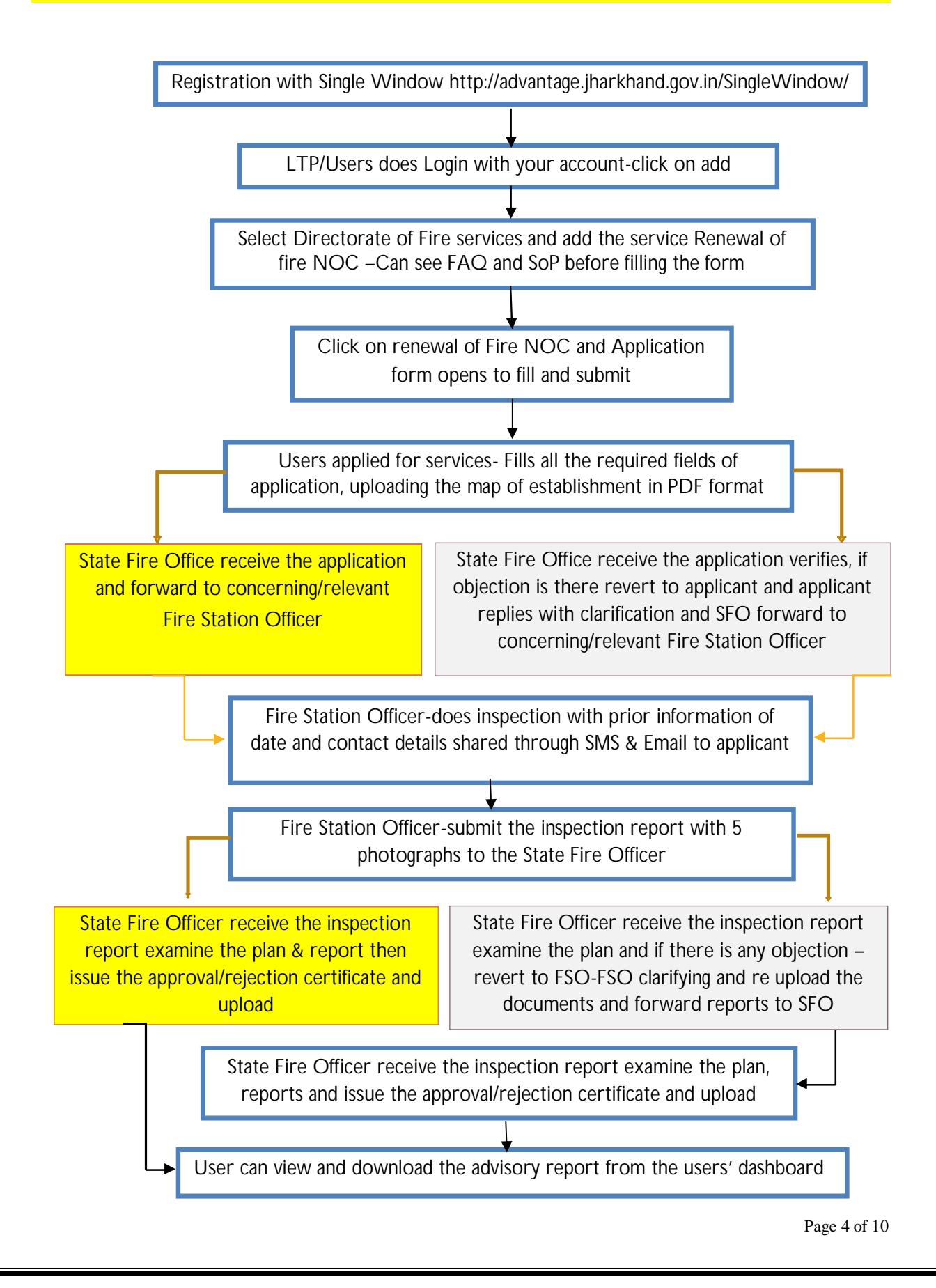

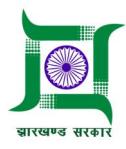

# **IV. Sample of Fire Safety Checklist/Inspection Report:**

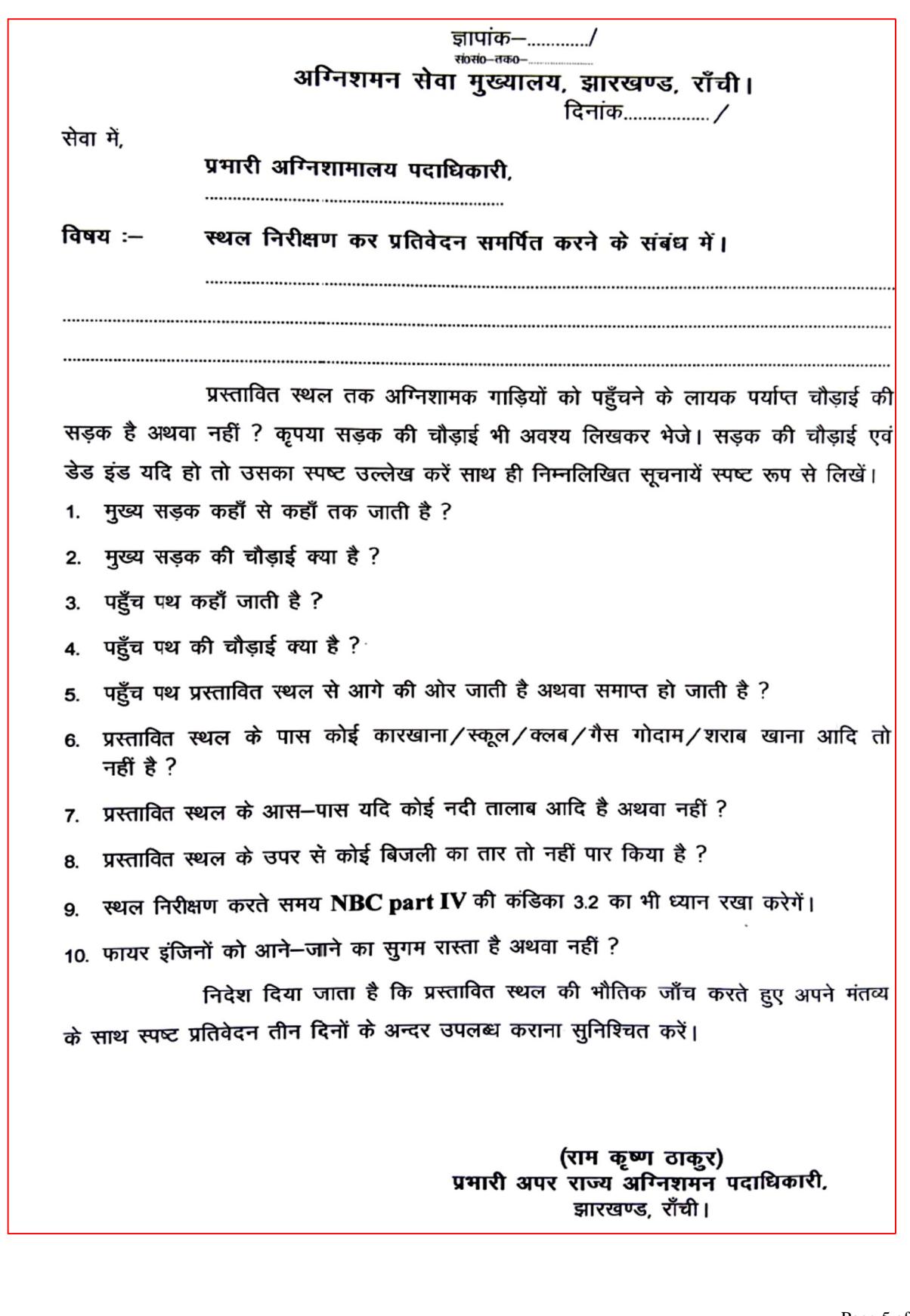

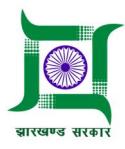

#### **V. Definitions: Pictures shown are symbolic only**

#### **1. Plot Area:**

The area which is surrounded by a boundary line (fencing) is called as Plot Area. In simple words, the total area which belongs to you in a city or town is considered as Plot area. The term Plot area is majorly used in gated communities, townships and named as Plot Area 1, PA-2 etc. They are useful in identifying the plot of a particular individual.

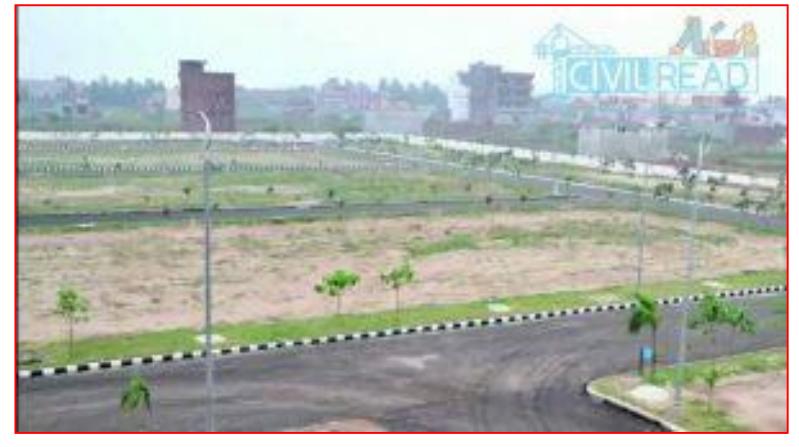

#### **2. Built up area/Plinth Area:**

The total building area in plot area is referred as Built up area. In simple, Area excluding empty space around the building is called Built up area or Plinth area. **Built up Area = Carpet area+ Thickness of All walls + balcony**

#### **3. Setback area:**

The empty space around the building is called Setback area. The setback area is decided by Municipal Authority. In India, we leave 4 ft from all the sides of the building. The reason behind leaving setback area is to make ease for moving vehicles, ventilation and during emergency purposes. However set back area increases for High rise building and may go up to several meters.

**Setback area = Plot area – Built-up Area**

#### **4. Carpet area:**

Carpet Area is an area which is enclosed within walls. In simple words, Area excluding walls in the built-up area is called as carpet area. It´s a used area of a building. Generally, carpet area is around 85-90% of built area.

**Carpet Area = Built-up Area- Area of walls**

#### **5. Super Built-up Area:**

Super Built Up Area is the built up area plus proportionate area of common areas such as the Swimming pools, Staircase, lobby, lifts, open verandahs etc. The term Super built up area is generally used in Real Estate (while buying property) builders may add 20% of total cost of apartment to the super built-up area. Refer the following Plan of a building in a plot picture for clear understanding.

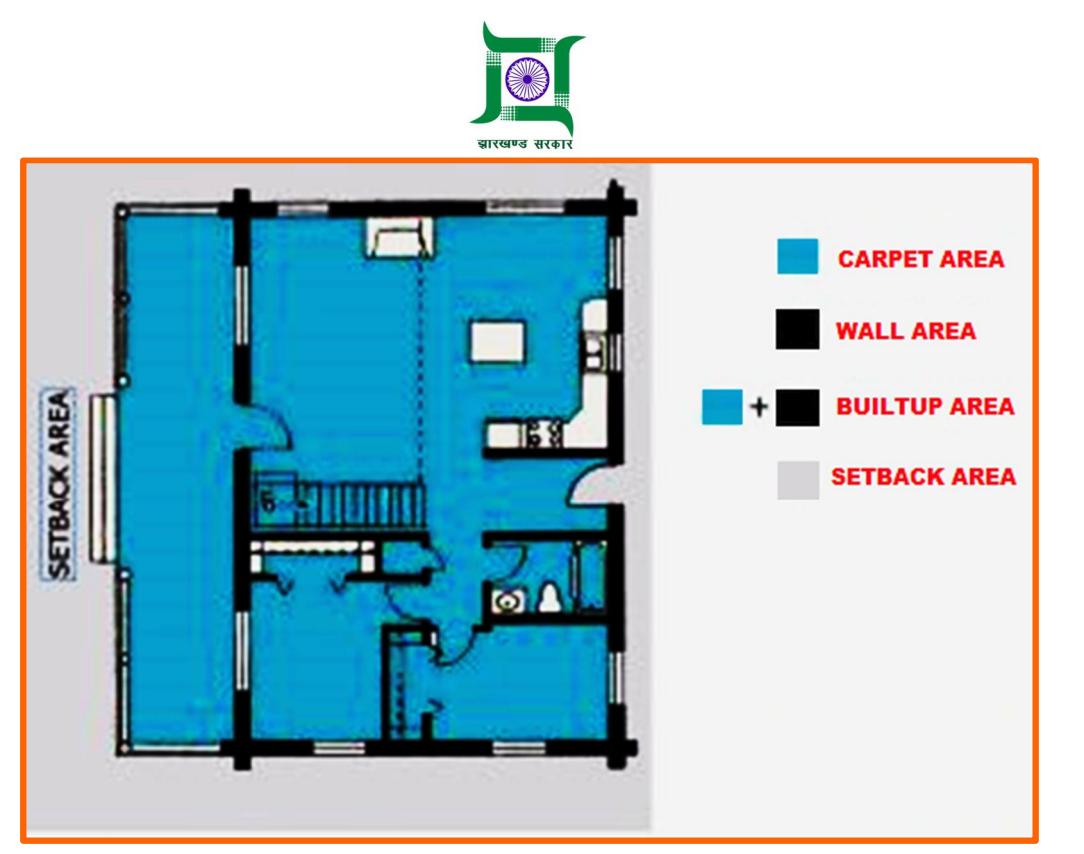

**Super Built-Up Area = Setback area+Built-up Area+20% of common area**

#### **6. Building Map (Pre Construction):**

Pre-Construction building map with clear dimension of all floors showing all the details as use of building, Floors, Rooms, Halls, set back area, built area, road, balcony, etc. It is mandatory to submit.

#### **7. Building Map (Pre Occupancy):**

Approved building map with clear dimension of all floors showing all the details as Use of building, Floors, Rooms, Halls, Set back area, Carpet area, Built up area, road, Balcony, stairs, Exit gates, roads etc. It is mandatory to submit.

#### **8. Key Plan:**

Key Plans are floor plans showing primary architectural elements of each building by floor level. They graphically represent walls, doors, windows, room numbers, and other features. Key Plan reports are available with varying levels of detail: Base Key Plan: room number, square footage.

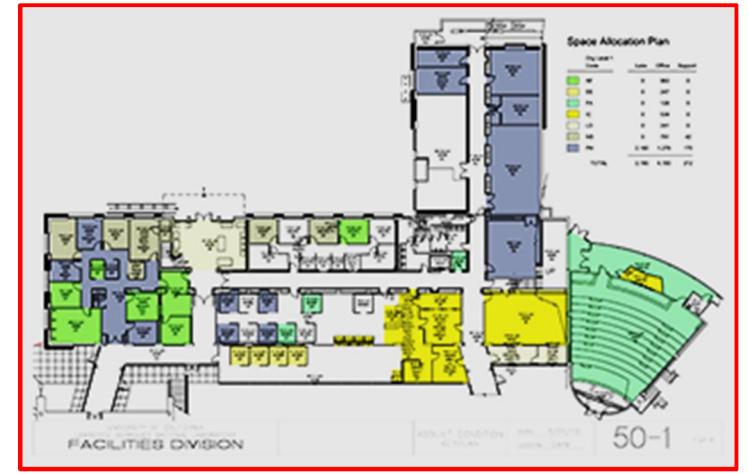

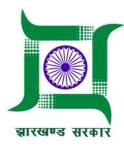

#### **9. Site Plan:**

A site plan is a landscape architectural plan, and a detailed engineering drawing of proposed improvements to a given lot. A site plan is a "set of construction drawings that a builder or contractor uses to make improvements to a property.

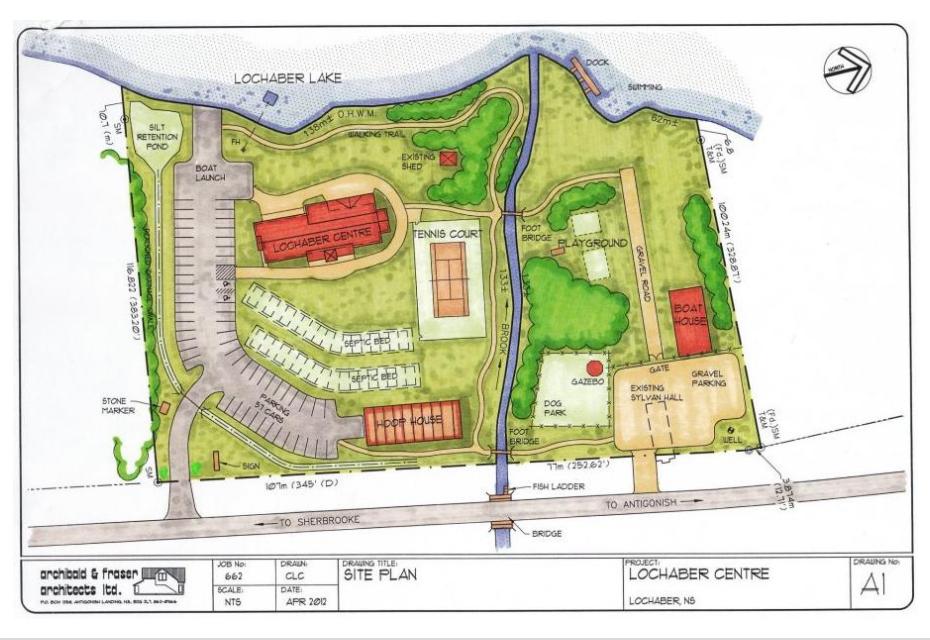

#### **10. Elevation Plan**

An elevation drawing is an orthographic projection drawing that shows one side of the house. The purpose of an elevation drawing is to show the finished appearance of a given side of the house and furnish vertical height dimensions. Four elevations are customarily drawn, one for each side of the house.

#### **An elevation plan ordinarily includes the following:**

• Identification of the specific side of the house that the elevation represents

- Grade lines
- Finished floor and ceiling levels
- Location of exterior wall corners
- Windows and doors
- Roof features
- Porches, decks and patios
- Vertical dimensions of important features
- Material symbols

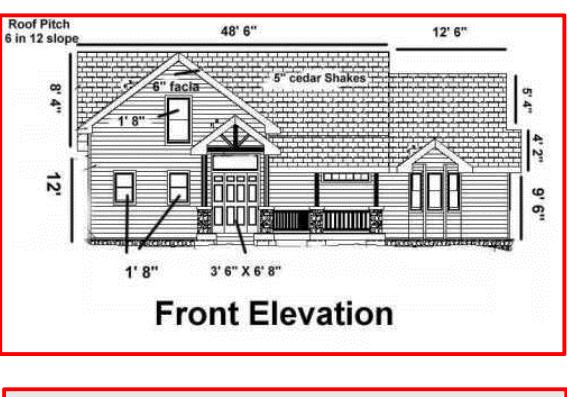

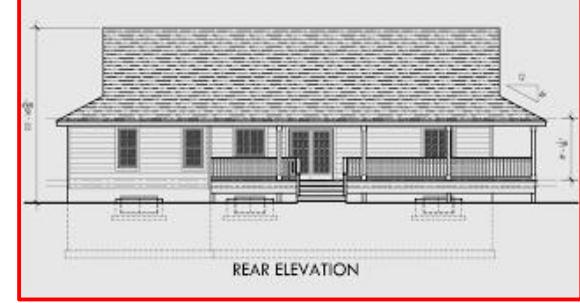

#### **The Procedure for Drawing an Elevation Plan:**

1. Place the floor plan directly above the space where the elevation is to be drawn. The exterior walls to be represented by the elevation should be facing down toward the elevation.

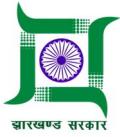

2. Project all points down to the free space.

3. Indicate the bottom of the footer and draw a horizontal line. Now measure in all vertical heights, basement ceiling height, floor joist height, first floor, etc… from this reference point.

4. Remove construction lines and determine if changes are desired in the overall design.

5. Add details such as railings, window muntins, trim, window wells, etc...

6. Add dimensions, notes and symbols.

7. Check drawing and be sure to print one copy to check.

8. Turn-in drawing

#### **11. Floor Plan:**

In architecture and building engineering, a floor plan is a drawing to scale, showing a view from above, of the relationships between rooms, spaces, traffic patterns, and other physical features at one level of a structure. Dimensions are usually drawn between the walls to specify room sizes and wall lengths. Pictures shown is symbolic only:

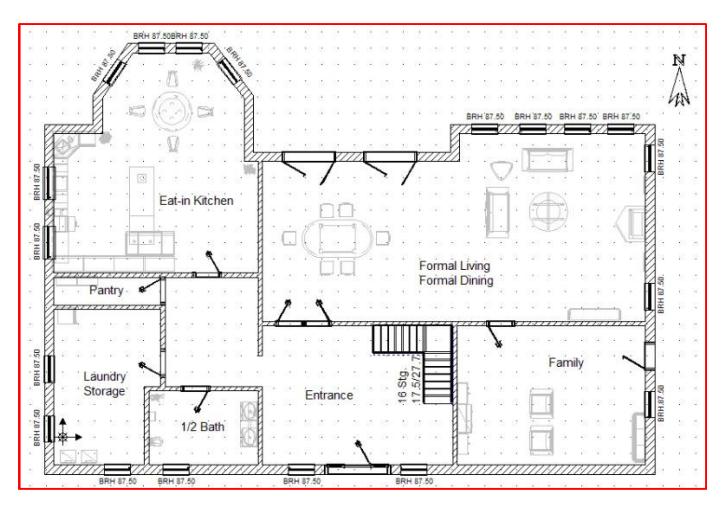

#### **12. Recommendation letter/Construction permit:**

Required a reference letter from where applicant is getting approval for construction of building(Commercial/Residential), this meant for all type of building either inside Industrial area, Outside industrial area (RMC, ULB, Rural, Zila Parishad). If service applied under any department: receipt or acknowledgement may submit for recommendation. It is mandatory to submit thus Directorate of Fire service can correlate the service with concerned department.

#### **13. Other Document:**

If applicant has got any approval pre construction offline or any certificate issued by the department earlier or any other document want to submit to the directorate for reference. Not mandatory to submit.

#### **14. Mandatory Fields:**

If applying directly through Single Window System (SWS), applicant need to filled all the mandatory

fields marked as

**15. M. Payment:** There is no fee for any service under Directorate of Fire Services

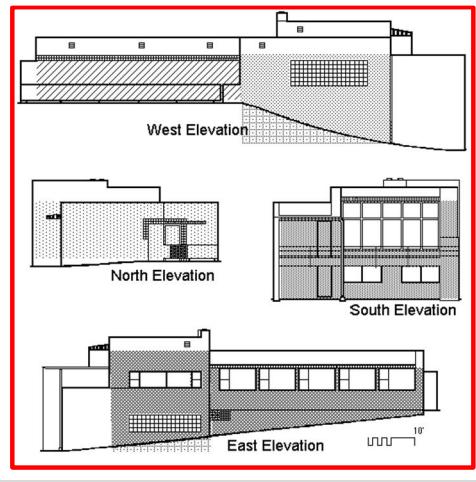